## **ASSEMBLY INSTRUCTION FOR MODEL**

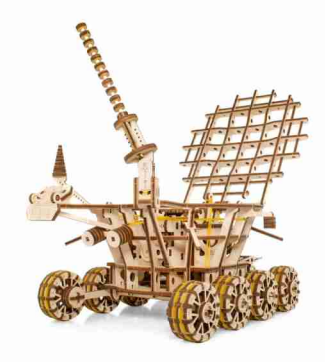

## **LUNDKHOD**

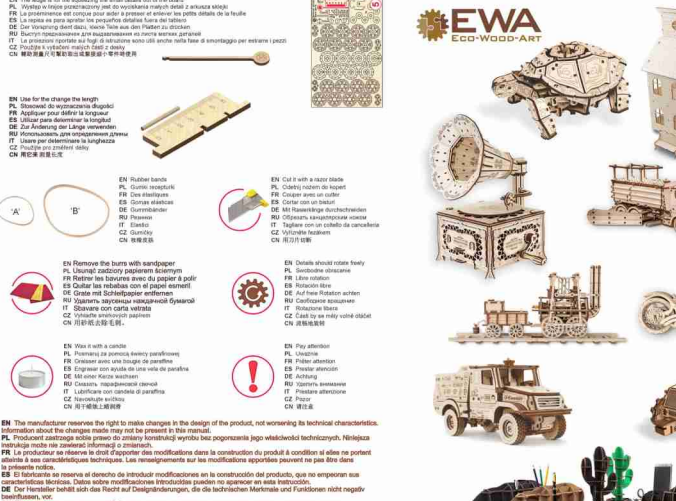

- RU Производитель оставляет за собой право вносить изменения в конструкцию изделия, не ухудшеесцию его технические характеристики. Сведения о внесенных изменениях могут отсутствовать в настоящей инструкции. IT Il produttore si riserva il diritto di apportare modifiche ai design del prodotto, non peggiorando le sue caratteristiche tecniche. Informazioni aulle modifiche apportate potrebbero non essere presenti in questo manuale.
- CZ Výrobce si vyhrazuje právo na takové změny v designu produktu, které nebudou mít za následek zhoršení technických vlastnosti. Informace o změnách nemusí být v návodu svedeny.
- CN 制造商保留对产品设计更改的权利, 一切改良旨在增强产品的技术性能。改良处若未出现在手册中, 敬请谅解

FW. The lastes is for the scope time the ampli details not of the house

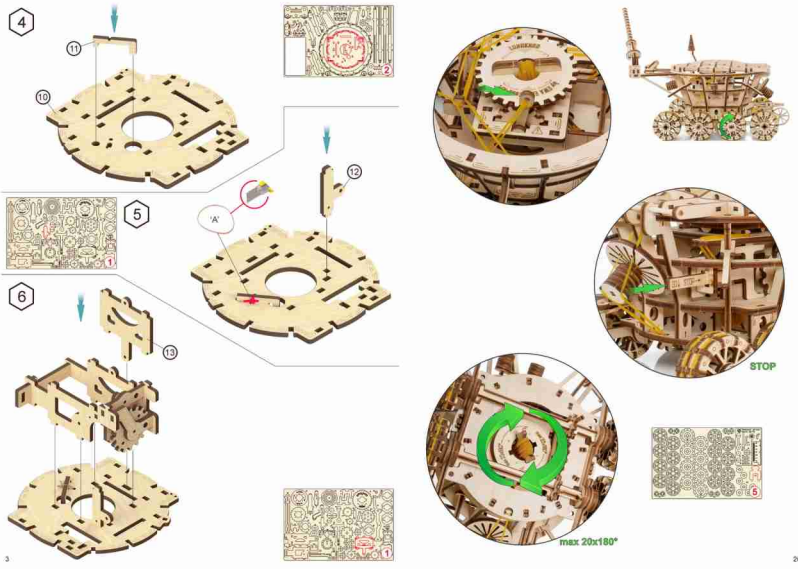

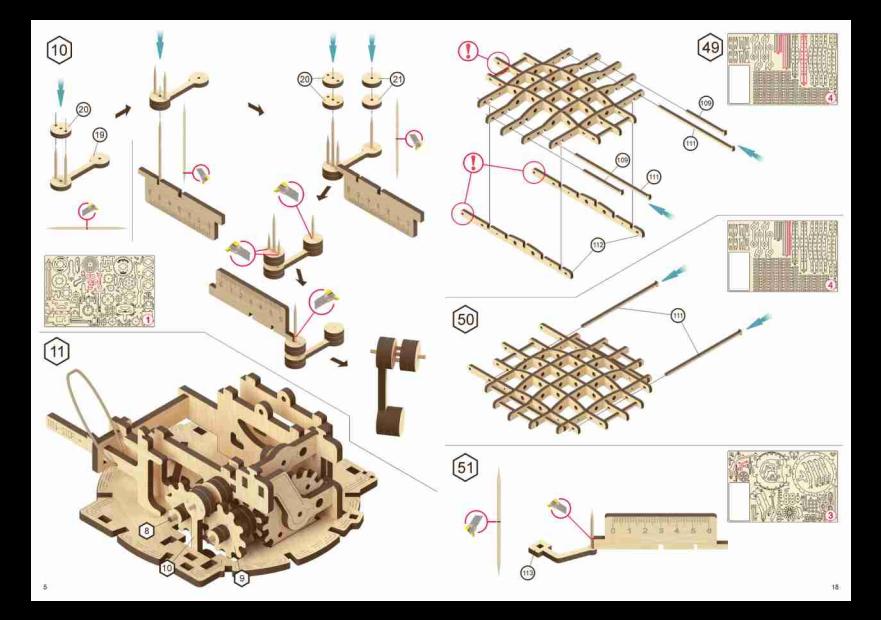

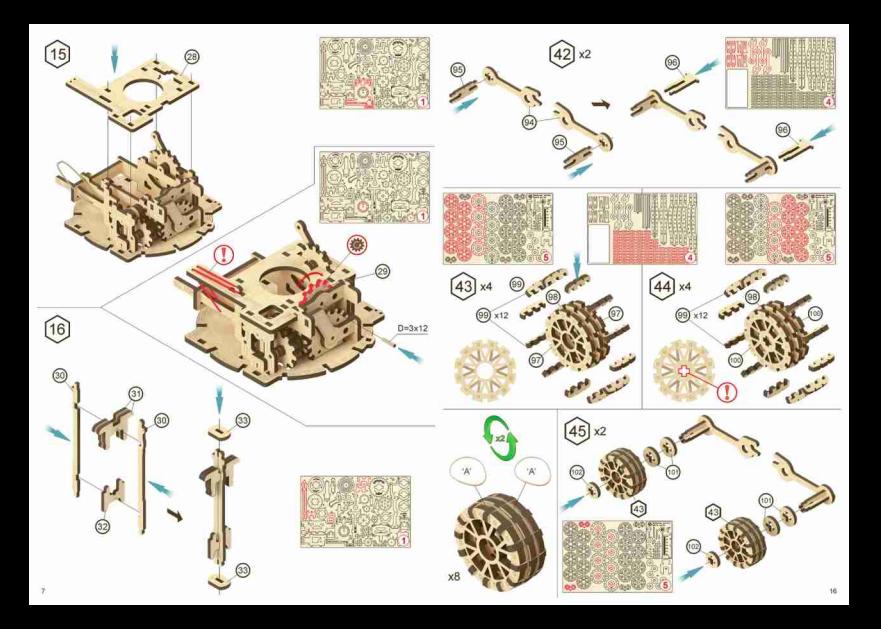

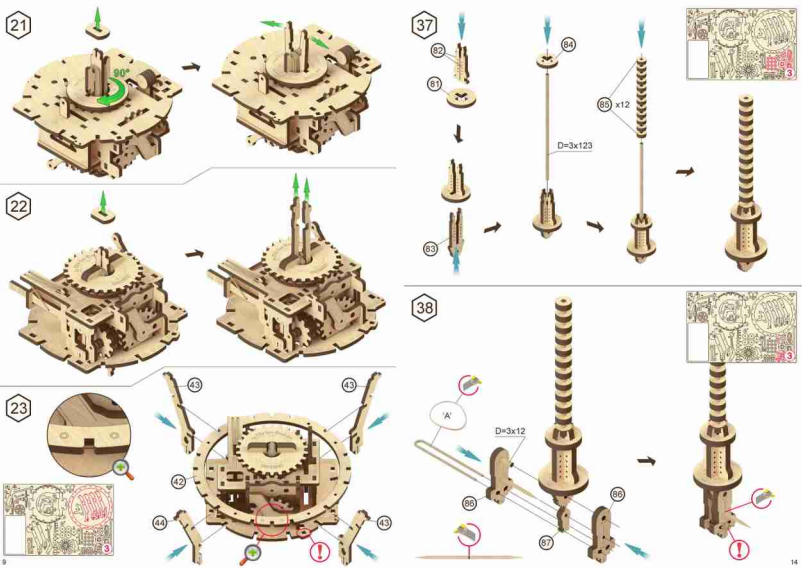

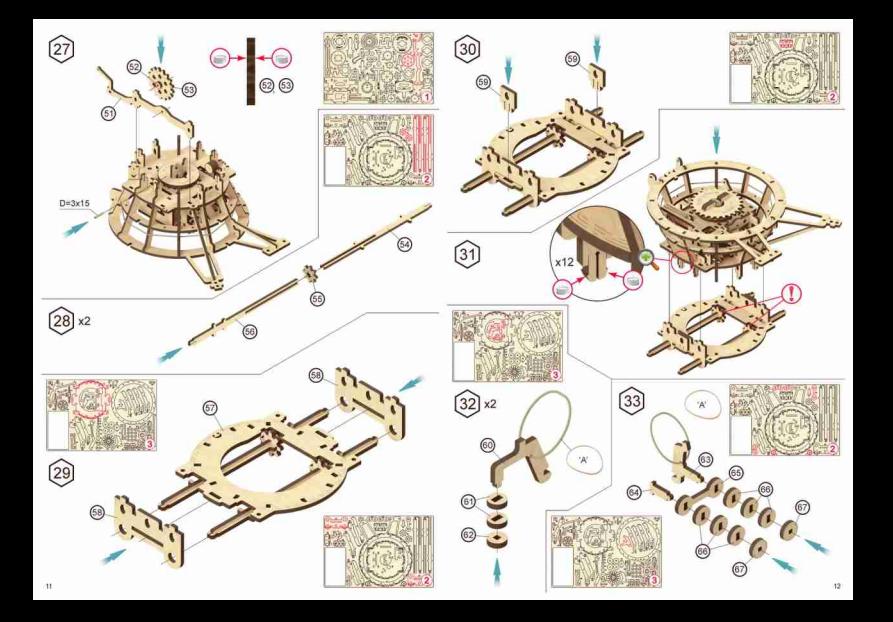

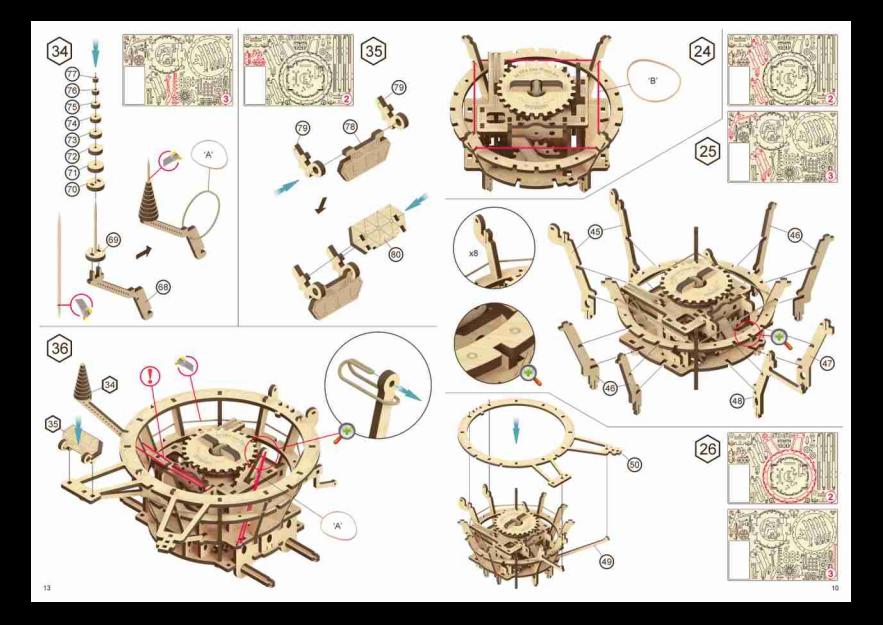

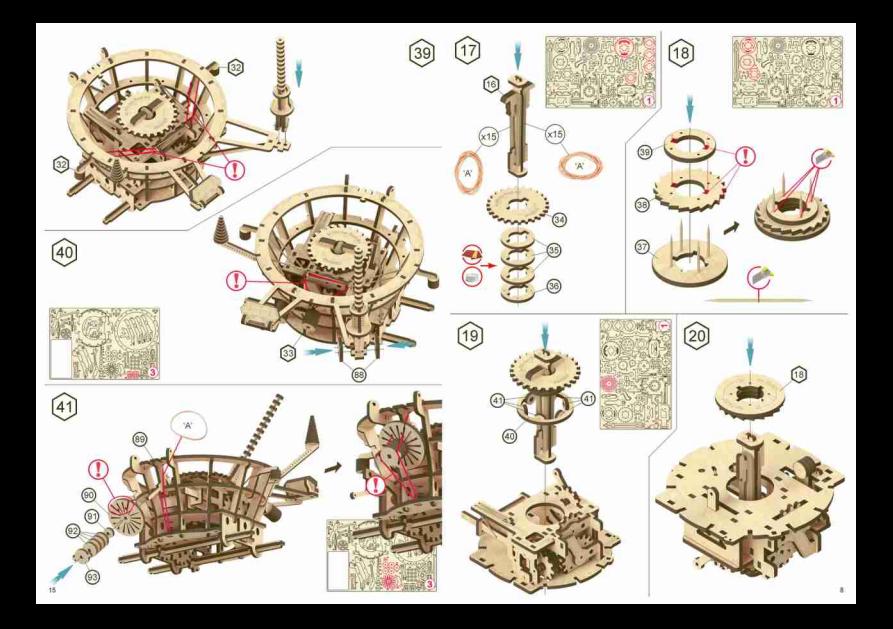

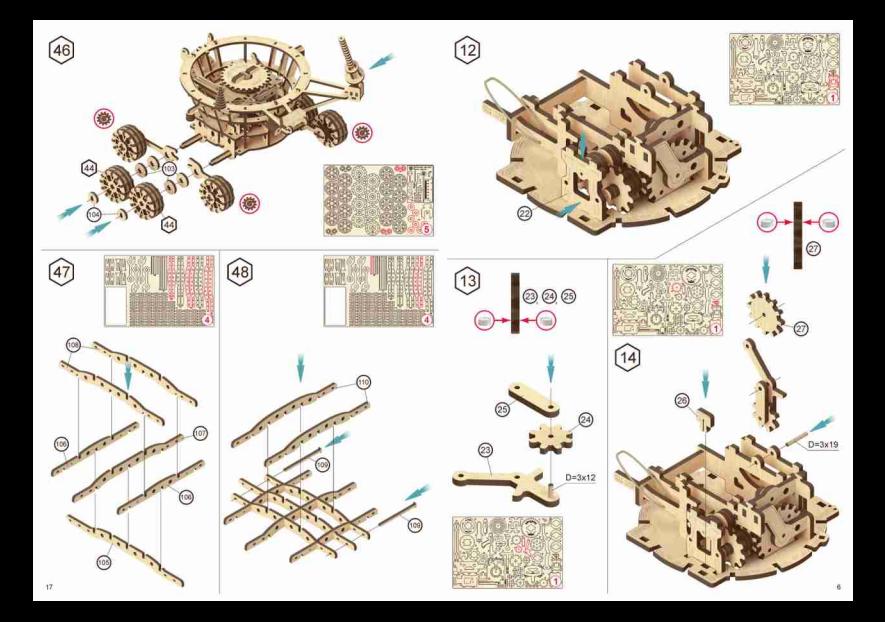

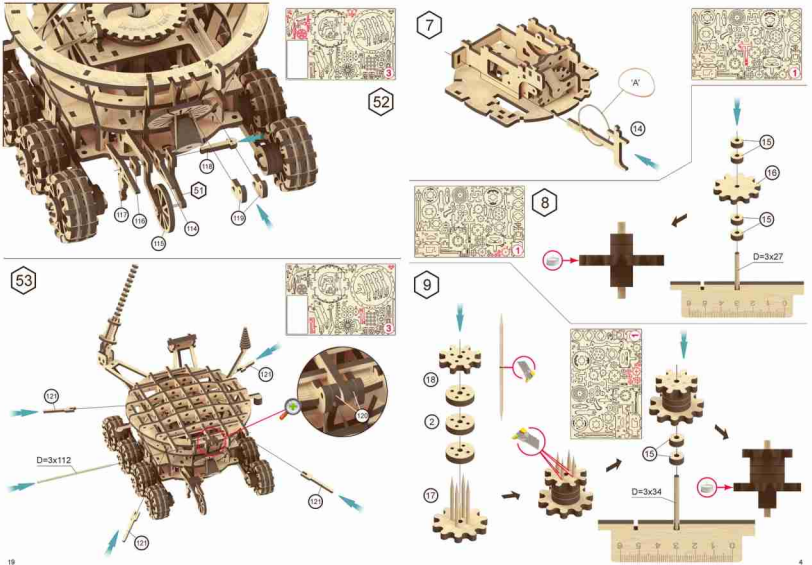

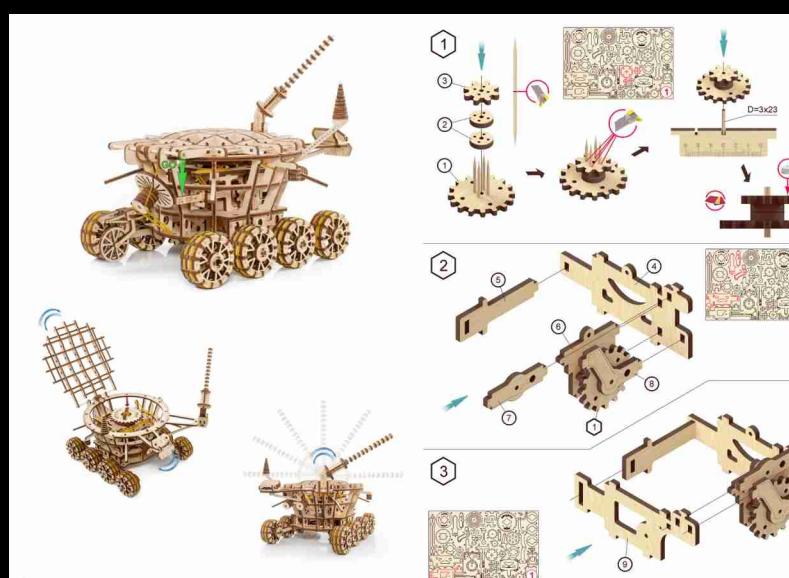